# Kapitel 6

# Kontrollstrukturen und Methoden im Kontext von Klassendeklarationen

#### Ziele

- Anweisungen auf den Kontext von Klassendeklarationen erweitern
- Statische Attribute und Methoden verstehen
- . Die Klasse String kennenlernen

## Überblick Kapitel 3 - 6

Kapitel 5

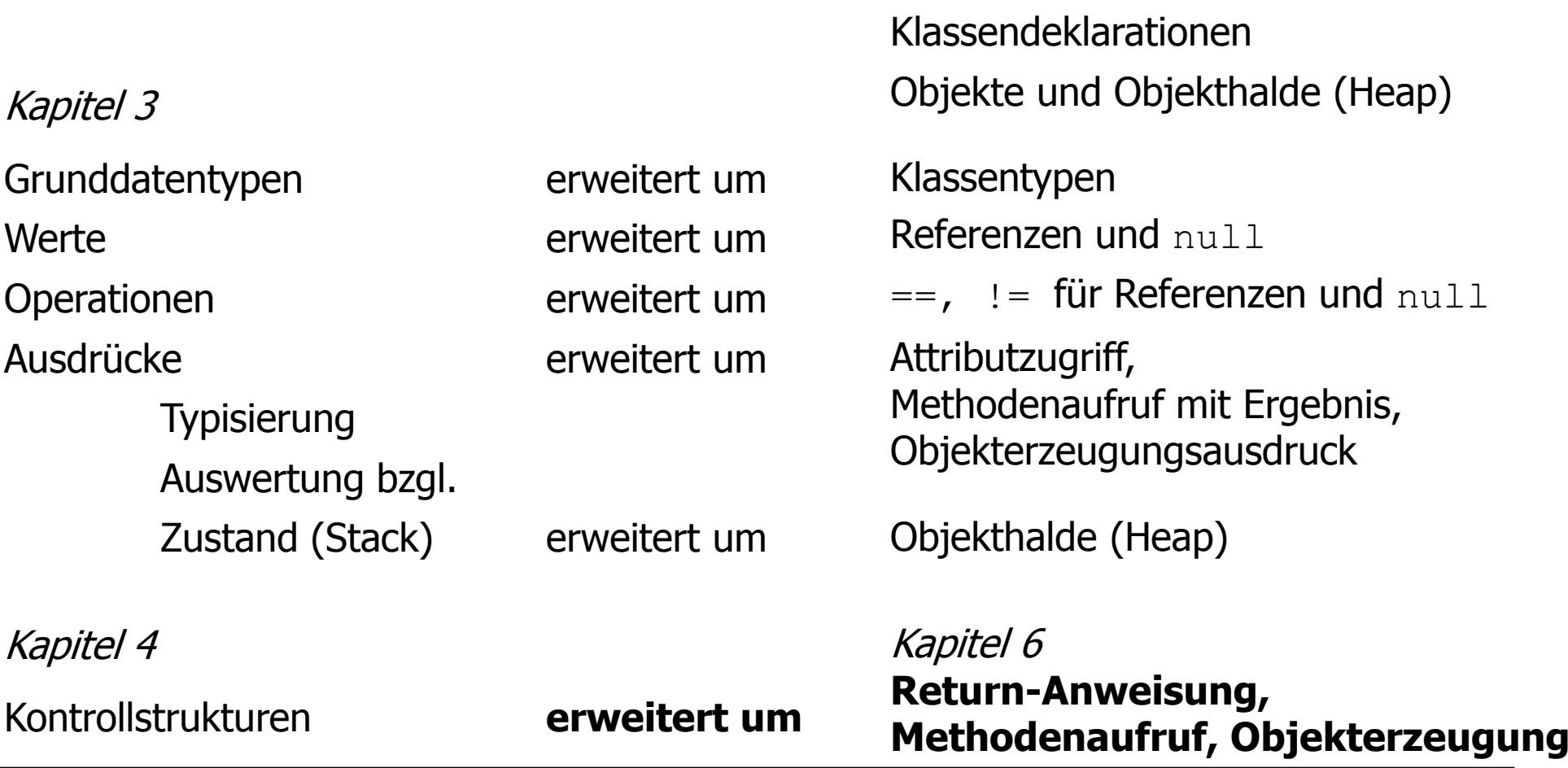

Objekte und Klassen 3

### Erweiterte Grammatik für Anweisungen im Kontext von Klassendeklarationen

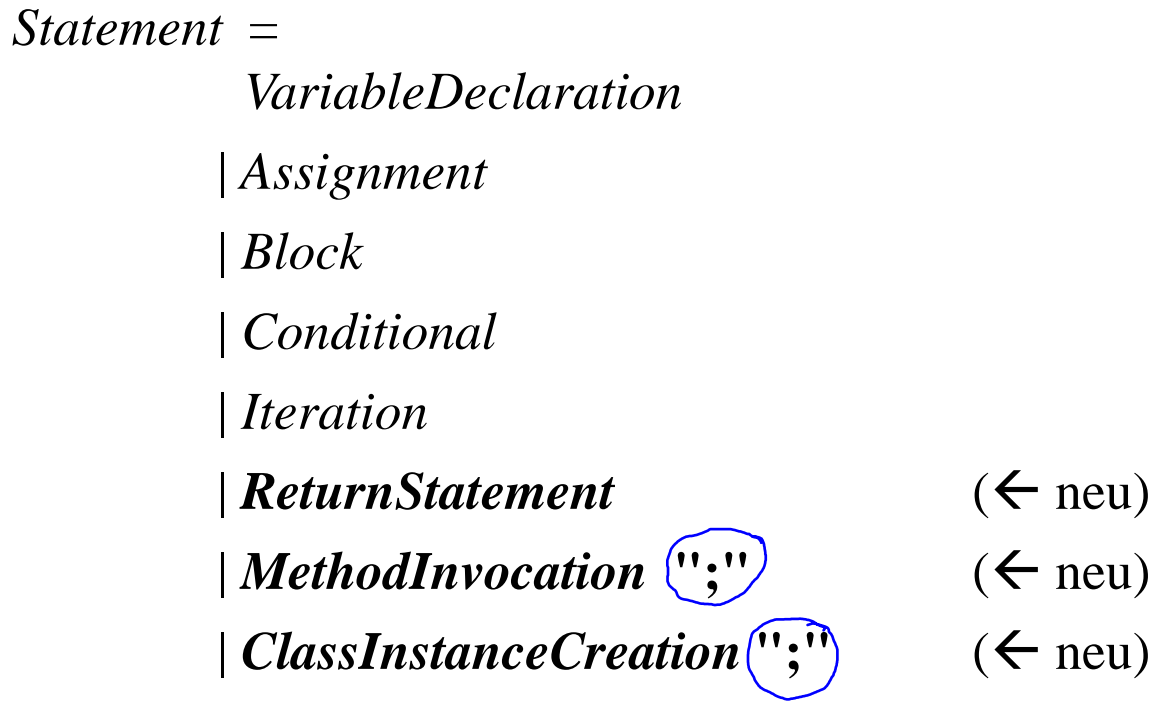

## Deklarationsanweisungen und Zustandsänderung

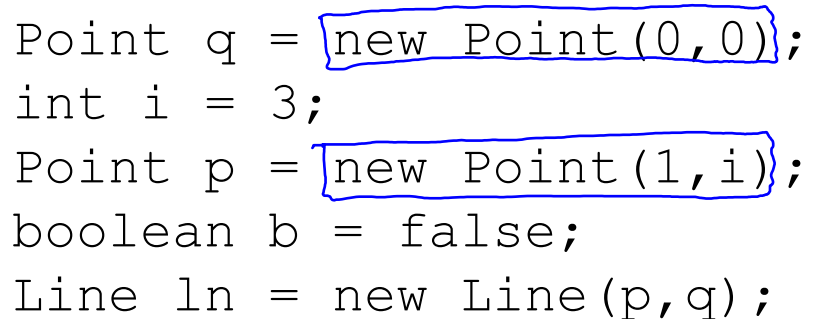

führt zu folgendem Zustand:

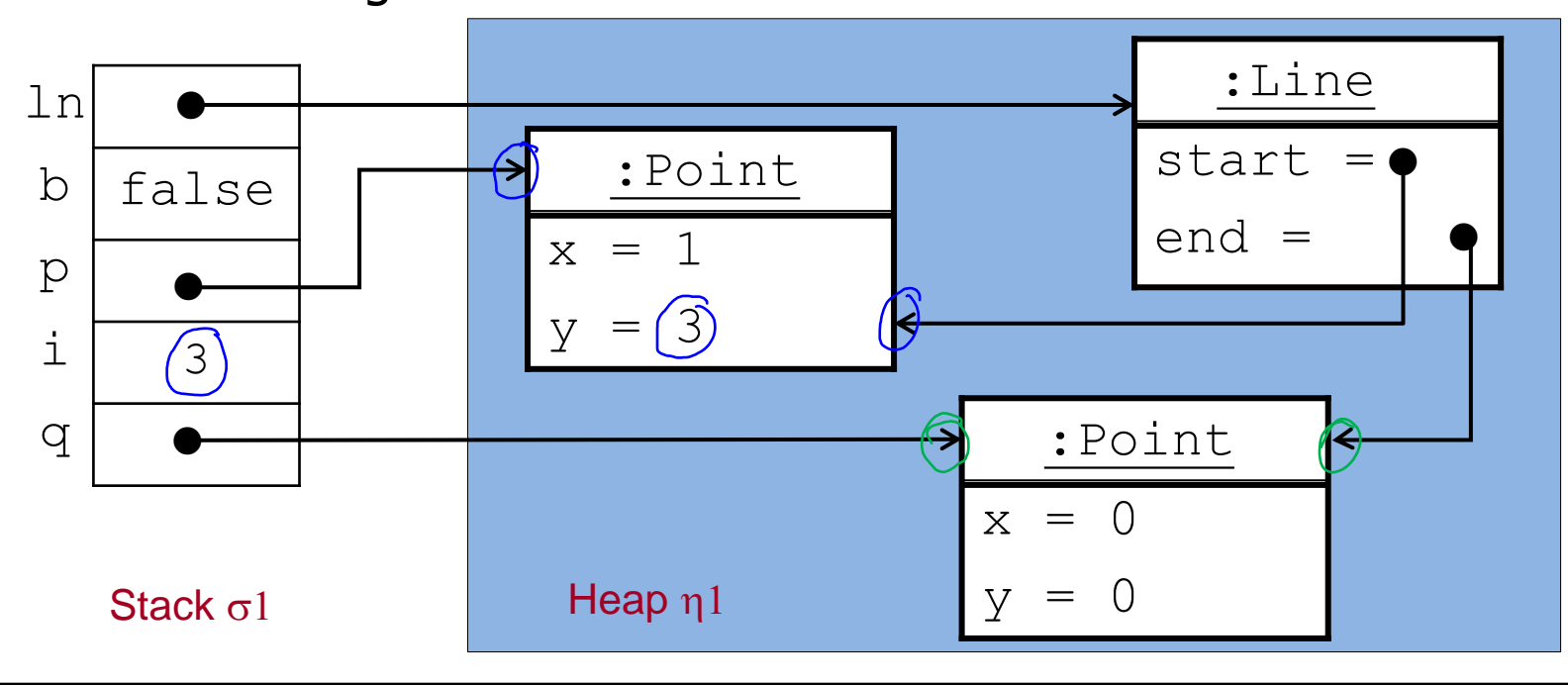

### Zuweisungen und Zustandsänderung

Im Zustand  $(\sigma1,\eta1)$  der letzten Folie werden folgende Zuweisungen durchgeführt: q = p; //**Aliasing!** q und p zeigen auf dasselbe Objekt!  $p.x = p.x + 1;$  $b = (q.getX() == 2);$ 

Dies führt zu folgendem Zustand:

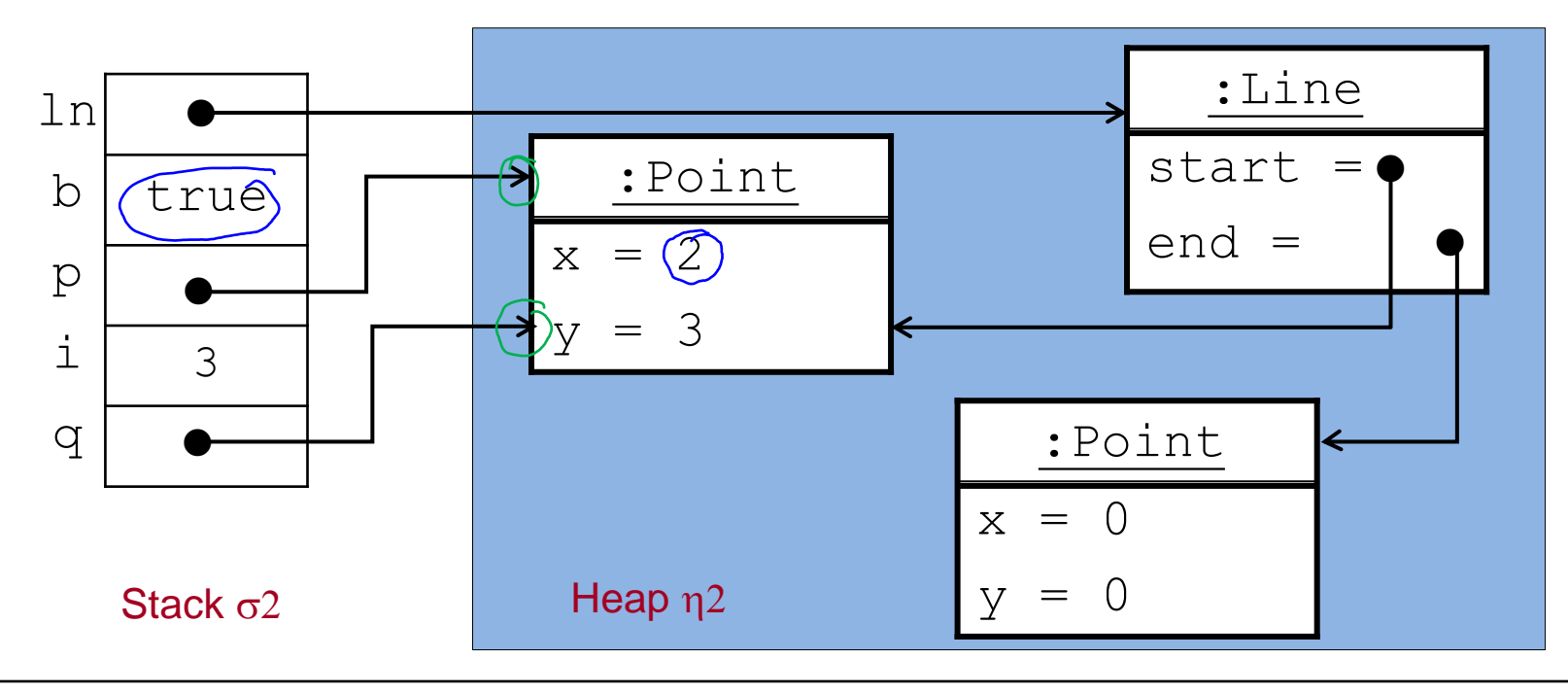

### Datenmüll

Im Zustand  $(\sigma 2,\eta 2)$  der letzten Folie führen wir durch: l.end = p;

Im Zustand  $(\sigma 3,\eta 3)$  nach der Zuweisung ist ein Objekt unerreichbar geworden.

- Keine Referenz zeigt mehr darauf.
- Es ist Müll (engl.: Garbage) und wird automatisch vom Speicherbereinigungsalgorithmus ("Garbage Collector") gelöscht.

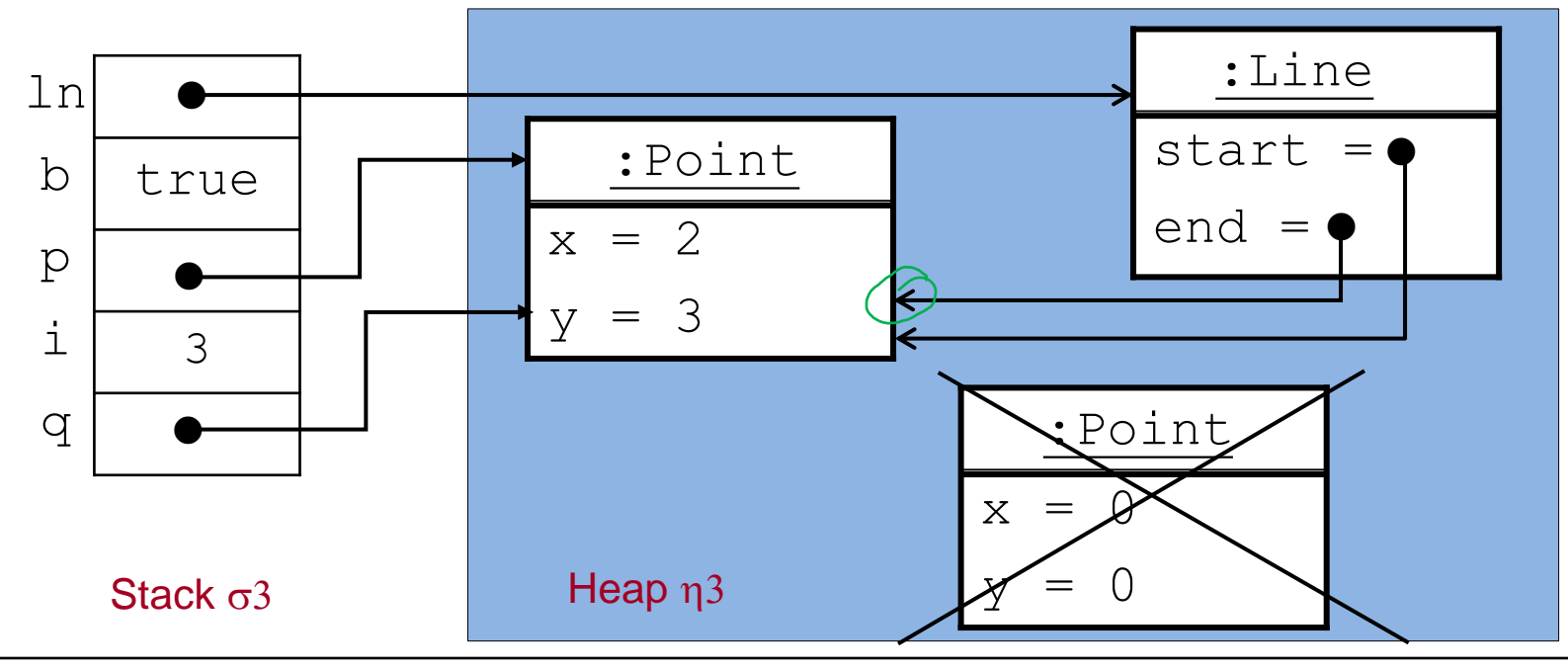

#### Return-Anweisung

Syntax: *ReturnStatement* = "return" [*Expression*] **";"**

- **Eine Return-Anweisung mit einem Ergebnisausdruck muss in jedem** Ausführungspfad einer Methode mit Ergebnis vorhanden sein.
- Der Typ von *Expression* muss zum Ergebnistyp der Methode passen.

<u>Wirkung:</u>

- Die Ausführung des Methodenrumpfs wird beendet.
- Bei Methoden mit Ergebnistyp wird der Ausdruck *Expression* im zuletzt erreichten Zustand ausgewertet und dessen Wert als Ergebnis bereit gestellt.

#### Methodenaufruf-Anweisung

Syntax: *MethodInvocation*(";") *MethodInvocation* = *Expression* "." *Identifier* "(" [*ActualParameters*] ") "

Eine Methodenaufruf-Anweisung hat also die Form

 $e.m(a_1,...,a_n);$ 

**Der Ausdruck e muss einen Klassentyp haben und der Identifier m muss der**  $\blacksquare$ Name einer Methode der Klasse (oder einer Oberklasse, vgl. später) sein:

 $(\text{void})$ m (T<sub>1</sub> x<sub>1</sub>,…,T<sub>n</sub> x<sub>n</sub>) {body} **oder** 

Type m  $(T_1 x_1, ..., T_n x_n)$  {body}

Die aktuellen Parameter  $a_1, ..., a_n$  sind Ausdrücke, die in Anzahl und Typ zu den formalen Parametern der Methodendeklaration passen müssen.

Beispiel: Sei e ein Ausdruck vom Typ Point.

Methodenaufruf-Anweisung:  $\sqrt{e \cdot m}$ ove (10,15);

## Methodenaufruf-Anweisung: Wirkung

 $e.m(a_1,...,a_n);$  hat folgende Wirkung:

Sei e ein Ausdruck mit Klassentyp C.

- 1. Der Ausdruck  $e$  wird im aktuellen Zustand ausgewertet. Falls der Wert null ist, erfolgt ein Laufzeitfehler (NullPointerException), andernfalls wird eine lokale Variable this vom Typ C angelegt und mit der erhaltenen Objektreferenz initialisiert.
- 2. Analog werden die Werte aller aktuellen Parameter  $a_1$ , ...,  $a_n$  berechnet, lokale Variable für die formalen Parameter der Methode angelegt und mit den erhaltenen Werten der aktuellen Parameter initialisiert ("Call by Value").
- 3. Der Rumpf der Methode wird (als Block) ausgeführt.
- 4. Die lokalen Variablen this,  $x_1$ , …,  $x_n$  werden vom Stack genommen.

**Beachte:** Von einer anderen Klasse aus, sind Methodenaufrufe nur gemäß den spezifizierten Sichtbarkeiten zulässig.

## Call-by-Value Parameterübergabe: Beispiel (1)

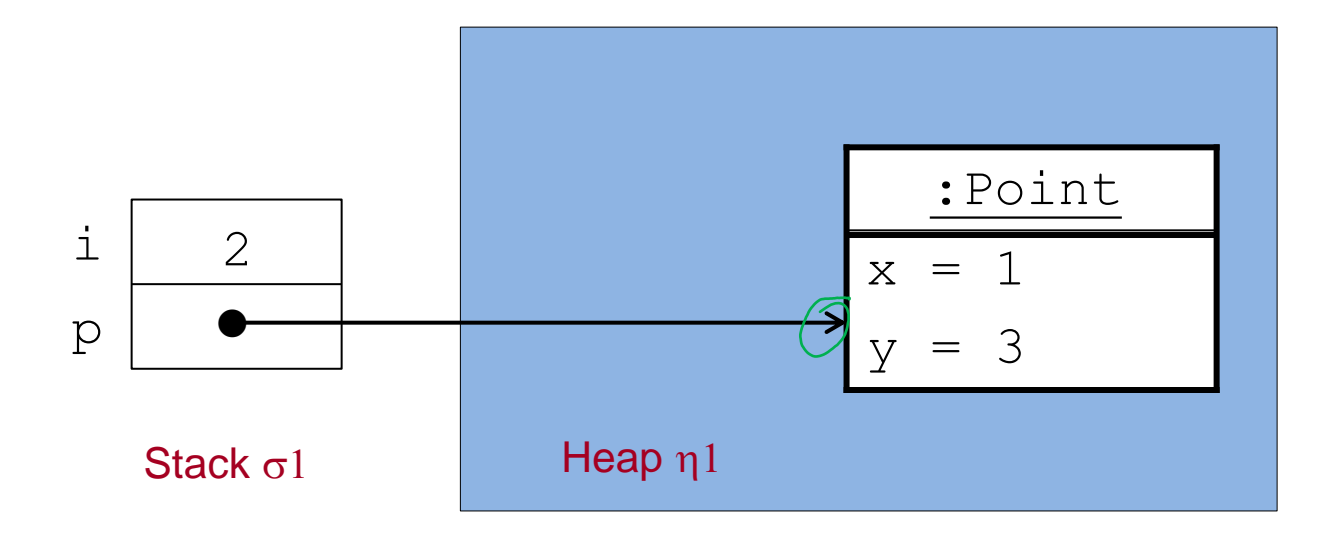

Im Zustand  $(\sigma1,\eta1)$  werde p.move(i, 2+2); aufgerufen.

## Call-by-Value Parameterübergabe: Beispiel (2)

Zustand nach Parameterübergabe:

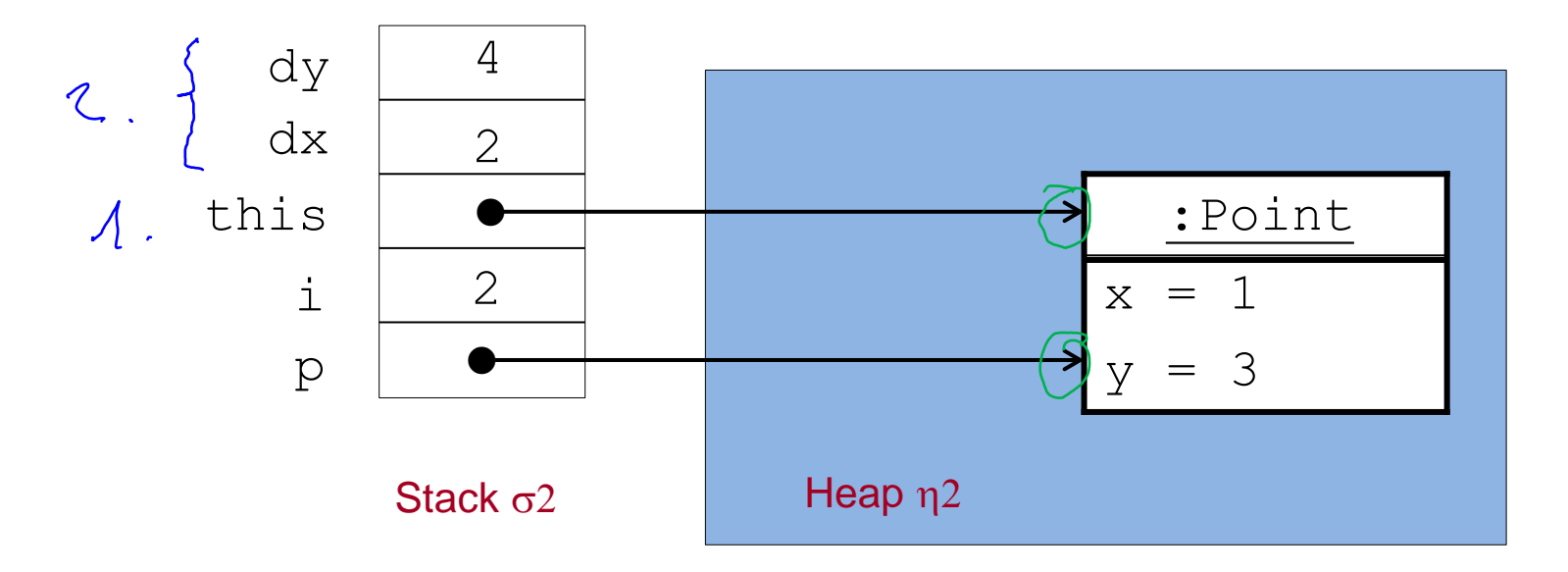

 $\beta$ . Nun wird der Rumpf der Methode move ausgeführt:

```
{ this.x = this \cdot x + dx;
  this.y = this.y + dy; }
```
### Call-by-Value Parameterübergabe: Beispiel (3)

Zustand nach Ausführung von this. $x = this \cdot x + dx$ ; :

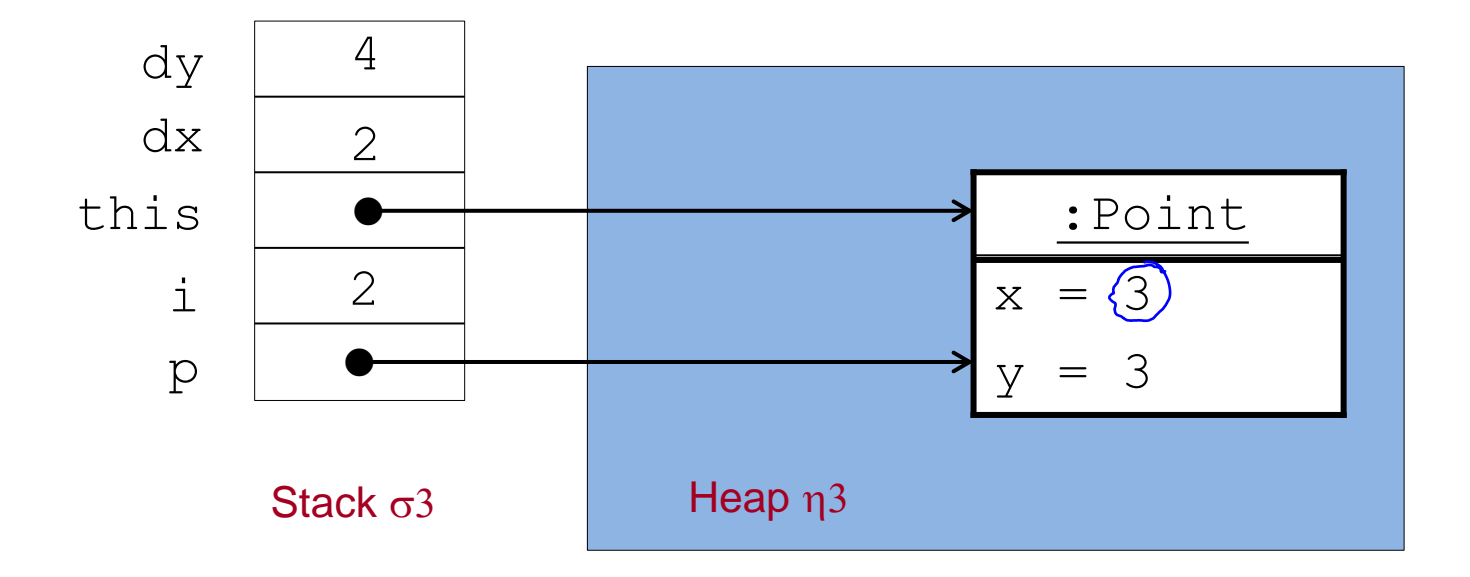

### Call-by-Value Parameterübergabe: Beispiel (4)

Zustand nach Ausführung von this.y = this.y + dy; :

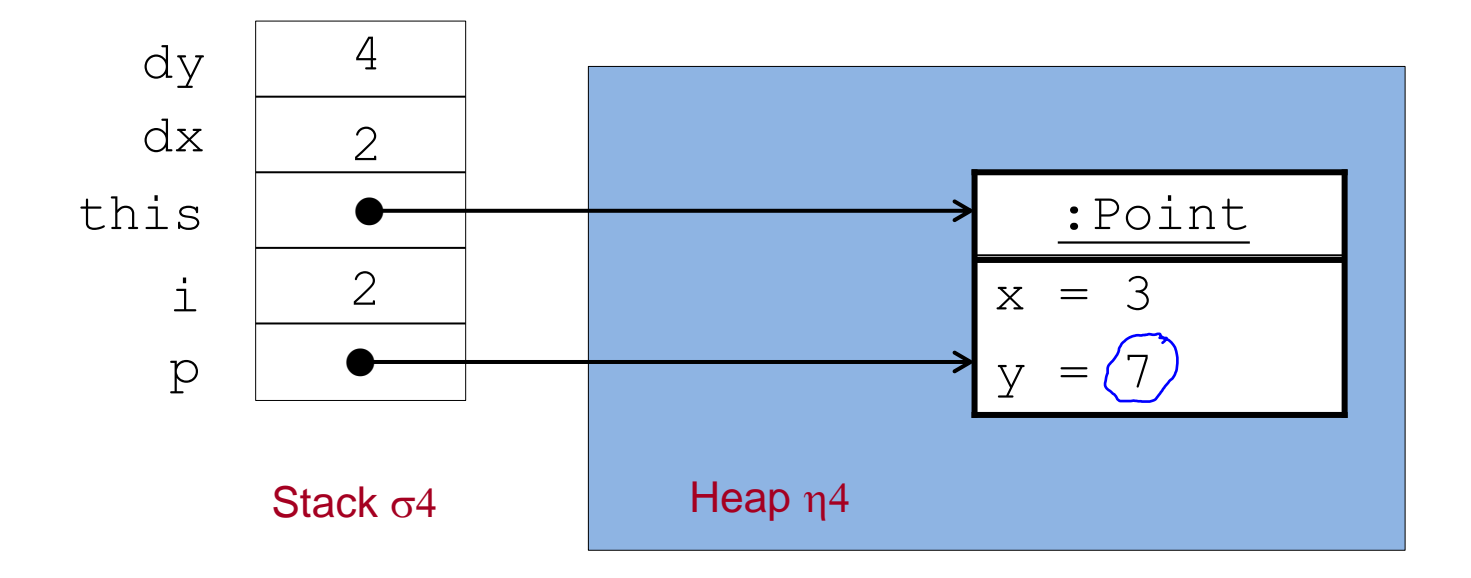

## Call-by-Value Parameterübergabe: Beispiel (5)

Anschließend werden die lokalen Variablen this, dx, dy vom Stack entfernt:

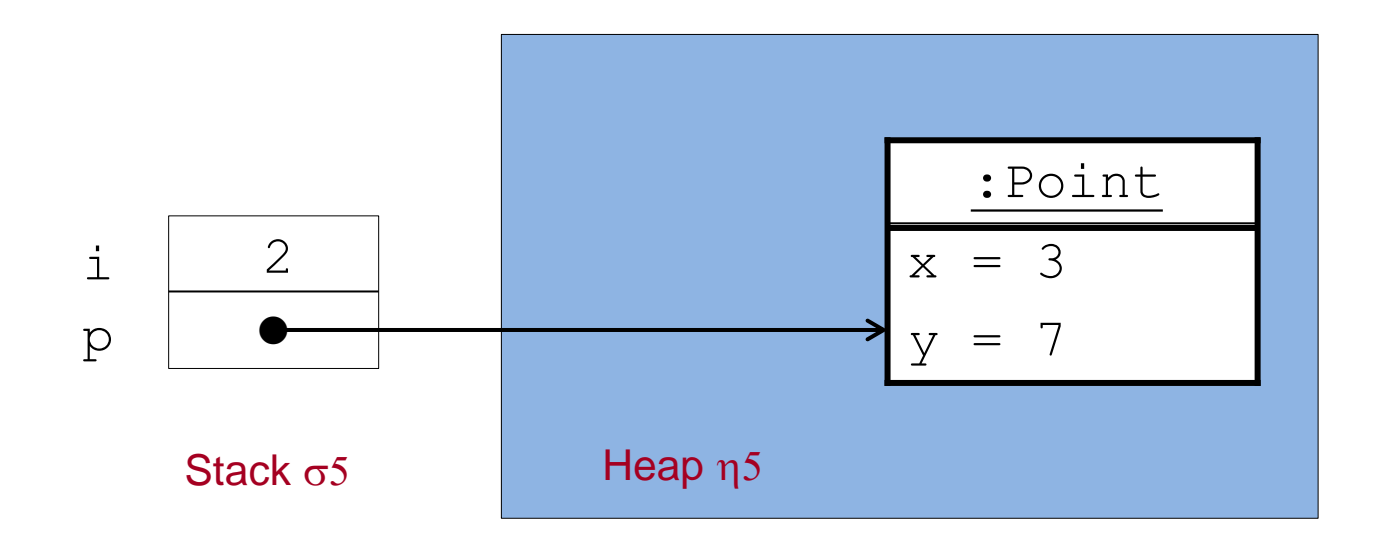

#### Objekterzeugungs-Anweisung

Syntax: *ClassInstanceCreation* "**;**"

Wdh.: *ClassInstanceCreation* = "new" *ClassType* "(" [*ActualParameters*] ") "

Eine Objekterzeugungs-Anweisung hat also die Form

new  $C(a_1,...,a_n)$ ;

wobei new C(a<sub>1</sub>, ..., a<sub>n</sub>) ein Objekterzeugungs-Ausdruck ist (vgl. oben).

(6) if sequence 
$$
\mu
$$
 and  $\mu$  are defined as follows:

\n
$$
\mu = \frac{1}{\sqrt{2\pi}} \int_{-\infty}^{\infty} f(x) \, dx
$$
\n
$$
\mu = \frac{1}{\sqrt{2\pi}} \int_{-\infty}^{\infty} f(x) \, dx
$$
\n
$$
\mu = \frac{1}{\sqrt{2\pi}} \int_{-\infty}^{\infty} f(x) \, dx
$$
\n
$$
\frac{1}{\sqrt{2\pi}} \int_{-\infty}^{\infty} f(x) \, dx
$$
\n
$$
\frac{1}{\sqrt{2\pi}} \int_{-\infty}^{\infty} f(x) \, dx
$$
\n
$$
\frac{1}{\sqrt{2\pi}} \int_{-\infty}^{\infty} f(x) \, dx
$$
\n
$$
\frac{1}{\sqrt{2\pi}} \int_{-\infty}^{\infty} f(x) \, dx
$$
\n
$$
\frac{1}{\sqrt{2\pi}} \int_{-\infty}^{\infty} f(x) \, dx
$$
\n
$$
\frac{1}{\sqrt{2\pi}} \int_{-\infty}^{\infty} f(x) \, dx
$$
\n
$$
\frac{1}{\sqrt{2\pi}} \int_{-\infty}^{\infty} f(x) \, dx
$$
\n
$$
\frac{1}{\sqrt{2\pi}} \int_{-\infty}^{\infty} f(x) \, dx
$$
\n
$$
\frac{1}{\sqrt{2\pi}} \int_{-\infty}^{\infty} f(x) \, dx
$$
\n
$$
\frac{1}{\sqrt{2\pi}} \int_{-\infty}^{\infty} f(x) \, dx
$$
\n
$$
\frac{1}{\sqrt{2\pi}} \int_{-\infty}^{\infty} f(x) \, dx
$$
\n
$$
\frac{1}{\sqrt{2\pi}} \int_{-\infty}^{\infty} f(x) \, dx
$$
\n
$$
\frac{1}{\sqrt{2\pi}} \int_{-\infty}^{\infty} f(x) \, dx
$$
\n
$$
\frac{1}{\sqrt{2\pi}} \int_{-\infty}^{\infty} f(x) \, dx
$$
\n
$$
\frac{1}{\sqrt{2\pi}} \int_{-\infty}^{\infty} f(x) \, dx
$$
\n
$$
\frac{1}{\sqrt{2\pi}} \int_{-\infty}^
$$

## Objekterzeugungs-Anweisung: Wirkung

new  $C(a_1,...,a_n)$ ; hat folgende Wirkung:

- 1. Ein neues Objekt der Klasse  $\circ$  wird erzeugt und auf den Heap gelegt.
- 2. Die Felder des Objekts werden mit Default-Werten initialisiert. (0 bei int, false bei boolean, null bei Klassentypen).
- 3. Die Referenz auf das neue Objekt wird als Ergebniswert bereit gestellt.

Falls ein benutzerdefinierter Konstruktor aufgerufen wird, erfolgt vor 3.:

- Eine lokale Variable  $\text{this}$  mit Typ  $\text{c}$  wird angelegt und mit der Referenz auf das neue Objekt initialisiert.
- ii. Die Werte aller aktuellen Parameter  $a_1$ , ...,  $a_n$  werden berechnet, lokale Variable für die formalen Parameter des Konstruktors werden angelegt und mit den erhaltenen Werten der aktuellen Parameter initialisiert.
- iii. Der Rumpf des Konstruktors wird (als Block) ausgeführt.
- iv. Die lokalen Variablen this,  $x_1$ , …,  $x_n$  werden vom Stack genommen.

Delatations années mg

Einführung in die Informatik: Programmierung und Software-Entwicklung, WS 16/17

#### Benutzung von Klassen und Objekten

Mindetersengung

Objekte werden (meist) in Methoden von anderen Klassen erzeugt und benutzt. Die Benutzung geschieht (meist) durch Methodenaufruf.

#### **Beispiel "Point":**

Objekte und Klassen 18 **public class** PointMain { **public static void** main(String[] args) { Point p1 = **new** Point(10, 20); Point p2 = **new** Point(0,0); int x1 = p1.getX(), y1 = p1.getY() ; int x2 = p2.getX(), y2 = p2.getY(); System.*out*.println("p1=(" + x1 + ", " + y1 + ")"); System.*out*.println("p2=(" + x2 + ", " + y2 + ")"); p1.move(10, 10); System.*out*.println("p1=(" + p1.getX() + ", " + p1.getY() + ")"); } } Aufruf einer Methode mit Rückgabewert Methodenaufruf (ohne Rückgabewert)

#### Klasse "Point" mit öffentlichen Attributen

```
public class Point {
    public int x,y;
     public Point(int x0, int y0){
       this.x = x0;
       this.y = v0;
  }
     public void move(int dx, int dy){
       this.x = this.x + dx;
       this.y = this.y + dy;
  }
     public int getX(){
       return this.x;
  }
     public int getY(){
       return this.y;
  }
}
```
Auf öffentliche Attribute kann von anderen Objekten aus zugegriffen werden! Dies verletzt die Idee des **Geheimnisprinzips**, nach dem Änderungen an Objektzuständen nur unter Kontrolle von Methodenaufrufen geschehen sollen.

# Benutzung von Objekten/Klassen bei öffentlichem Attributzugriff

#### **Beispiel "Point":**

```
public class PointMain {
    public static void main(String[] args) {
        Point p1 = new Point(10, 20);
Point p2 = new Point(0,0); Zugriff auf das Attribut eines anderen Objekts
       int x1 = \overline{p1.x}, y1 = \overline{p1.y}int x2 = \overline{p2.x}, y2 = \overline{p2.y}System.out.println("p1=(" + x1 + ", " + y1 + ")");
       System.out.println("p2=(" + x2 + ", " + y2 + ")");
\sqrt{p1.x} = p1.x + 10; \longleftarrow Anderung des Attributwerts eines anderen Objekts
       System.out.println("p1=(" + p1.x + ", " + p1.y + ")");
 }
}
```
#### Methodenimplementierung: Abkürzung

Innerhalb einer Methodenimplementierung ist der Name von this eindeutig und kann weggelassen werden, wenn keine Namenskonflikte auftreten.

**public void** move(**int** dx, **int** dy) {  $x = x + dx;$  $y = y + dy;$ }

**Aber**: Parameter und lokale Variablen überdecken Attribute gleichen Namens. Die folgende Implementierung von move benötigt die explizite Verwendung von this.

$$
\text{public void move(int x, int y)}\n{\text{this.x} = this.x + \text{B}}\n{\text{first} + \text{this.y} = this.y + y;\n}
$$

### Statische Attribute und statische Methoden

- **Statische Attribute** (**Klassenattribute**) sind (globale) Variablen einer Klasse, die unabhängig von Objekten Werte speichern.
- **Statische Methoden** (**Klassenmethoden**) sind Methoden einer Klasse, die unabhängig von Objekten aufgerufen und ausgeführt werden.

**Syntax:** 

```
class C {
    private static type attribute = … ;
    public static void method( … ) {body};
  ... }
```
- Im Rumpf einer statischen Methode dürfen keine Instanzvariablen verwendet werden.
- **Zugriff auf ein Klassenattribut:**  $\overline{C}$ , attribute  $\overline{C}$ , System.out
- Aufruf einer Klassenmethode:  $\overline{Q}$ .method( ... ) z.B. Math.sqrt(7)

#### Klassenattribute und –methoden: Beispiel

```
class BankKonto {
    private double kontoStand;
    private int kontoNr;
    private static int letzteNr = 0;
    public BankKonto() {
      this.kontoNr = \left(BankKonto.neueNr();
    }
    private static int neueNr() {
      return (BankKonto). letzteNr++;
 }
  ...
}
```
#### Klassenmethoden: Beispiele

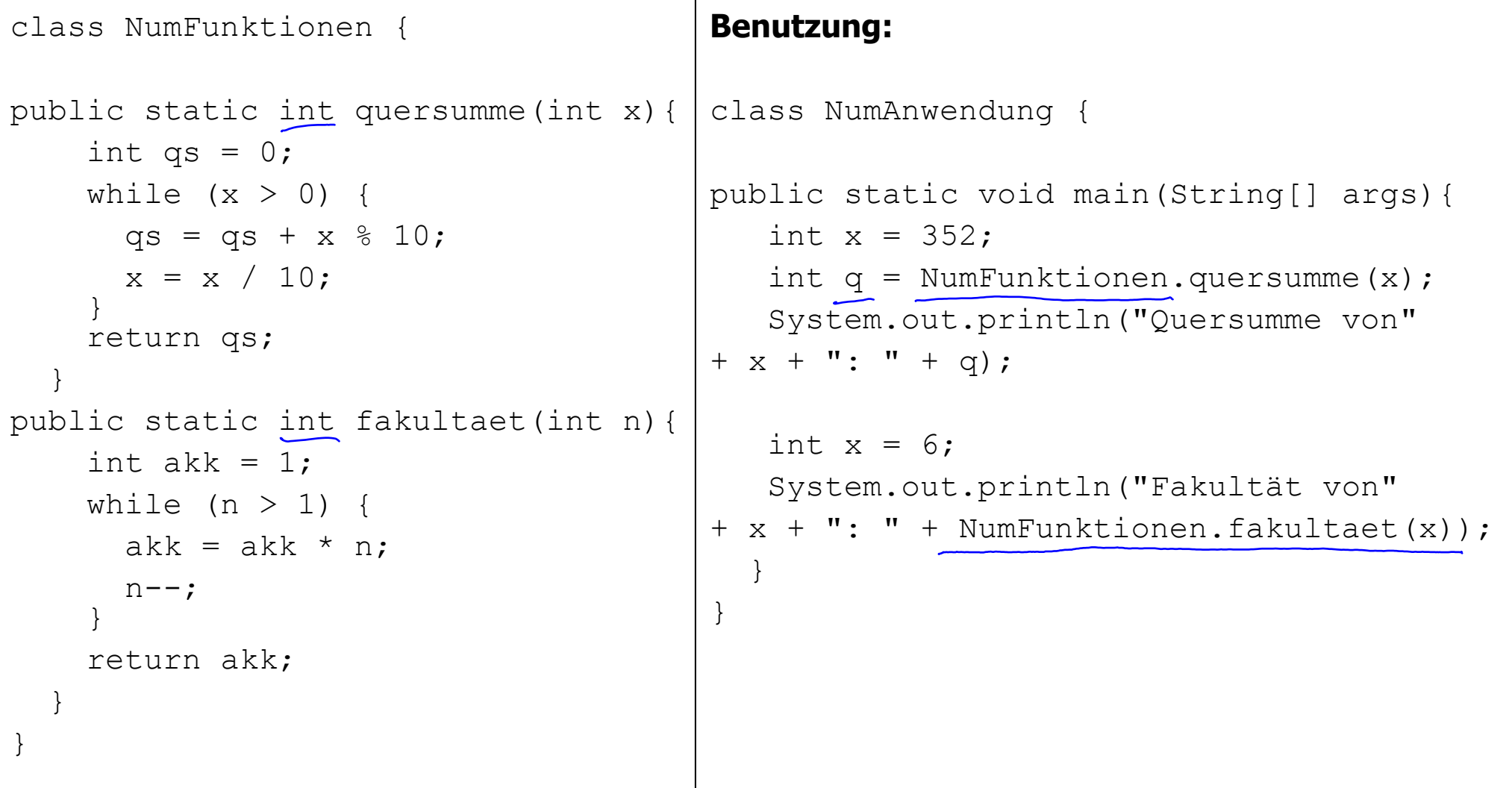

#### Konstanten

- **Konstanten** sind Klassenattribute mit einem festen, unveränderlichen Wert.
- Syntax:

```
class C {
                          ATTRIBUTE
  public static final type attribute = value;
  ... }
```
- Konstanten werden meist mit Großbuchstaben geschrieben und meist als public deklariert.
- **Beispiel:**

```
class Math {
   public static final double PI = 3.14159265358979323846;
   ... }
```
#### Die Klasse String

- Zeichenketten (Strings) werden in Java durch Objekte der Klasse String repräsentiert. Diese Objekte speichern eine (unveränderbare) Folge von Zeichen (Characters).
- **Infolgedessen sind die Werte des Klassentyps** String Referenzen auf String-Objekte.
- Referenzen auf String-Objekte können durch String-Literale angegeben werden: z.B. "WS 2011/12", "M-XY 789", "\"", "" (leerer String).
- **Dearationen auf Strings sind:**

==, != Vergleich von Referenzen (**nicht empfohlen!**) + Zusammenhängen zweier Strings zu einem neuen String

Die Klasse String enthält eine Vielzahl von Konstruktoren und Methoden, z.B. public boolean equals (Object anObject) für den Vergleich der Zeichenketten ("Inhalte") zweier String-Objekte (**empfohlen!**).

Einführung in die Informatik: Programmierung und Software-Entwicklung, WS 16/17

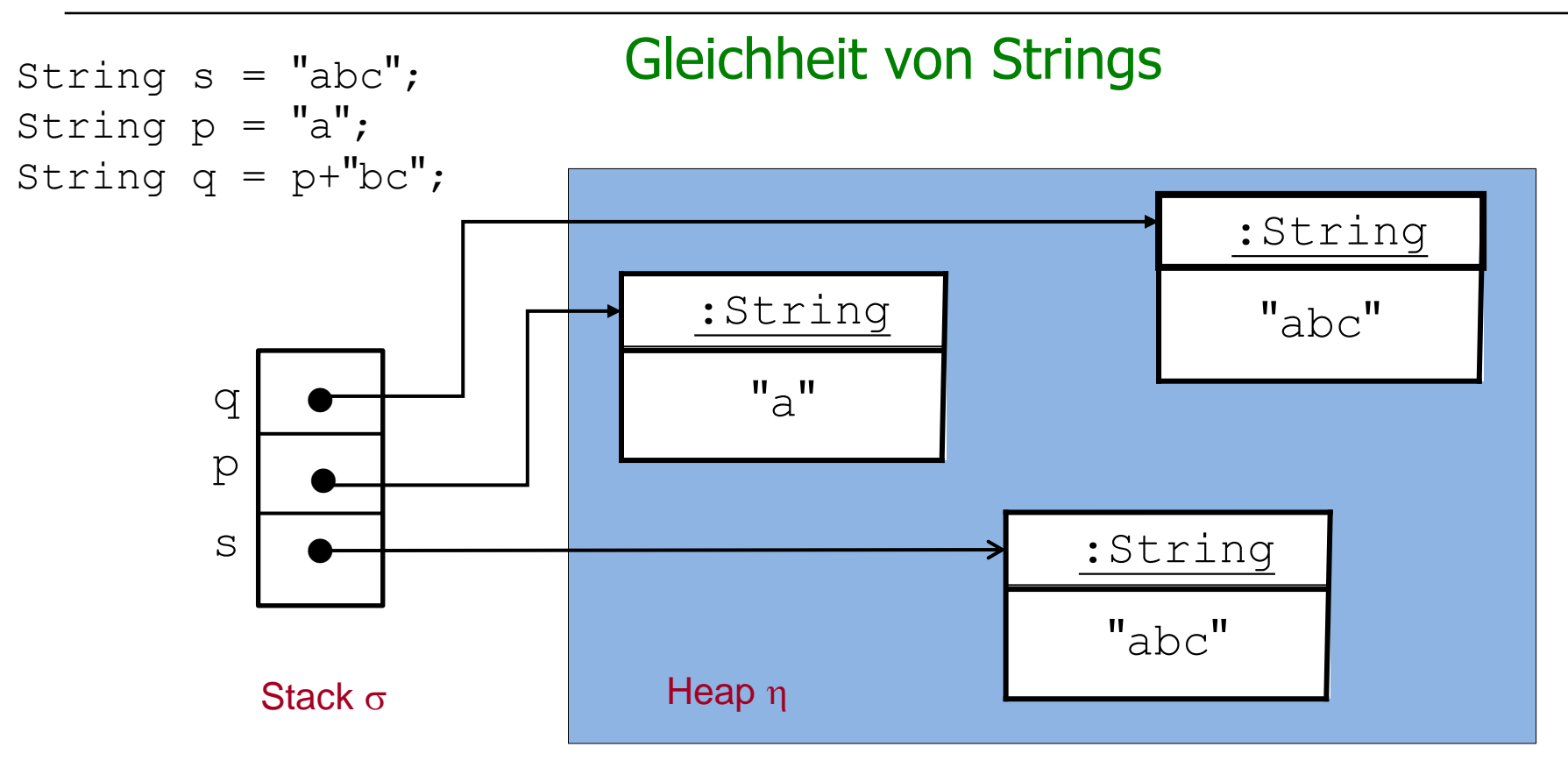

- Gleichheit von String-Referenzen:  $(s==p) =_{(\sigma,\eta)}$  false,  $(s==q) =_{(\sigma,\eta)}$  **false** (!!),
- Gleichheit von String-Inhalten (Zeichenketten): s.equals(p)= $_{(\sigma,\eta)}$  false, s.equals(q)= $_{(\sigma,\eta)}$  true - verglen the fie zeithenketten 27 Objekte und Klassen

#### Ausschnitt aus der Java-Dokumentation der Klasse String

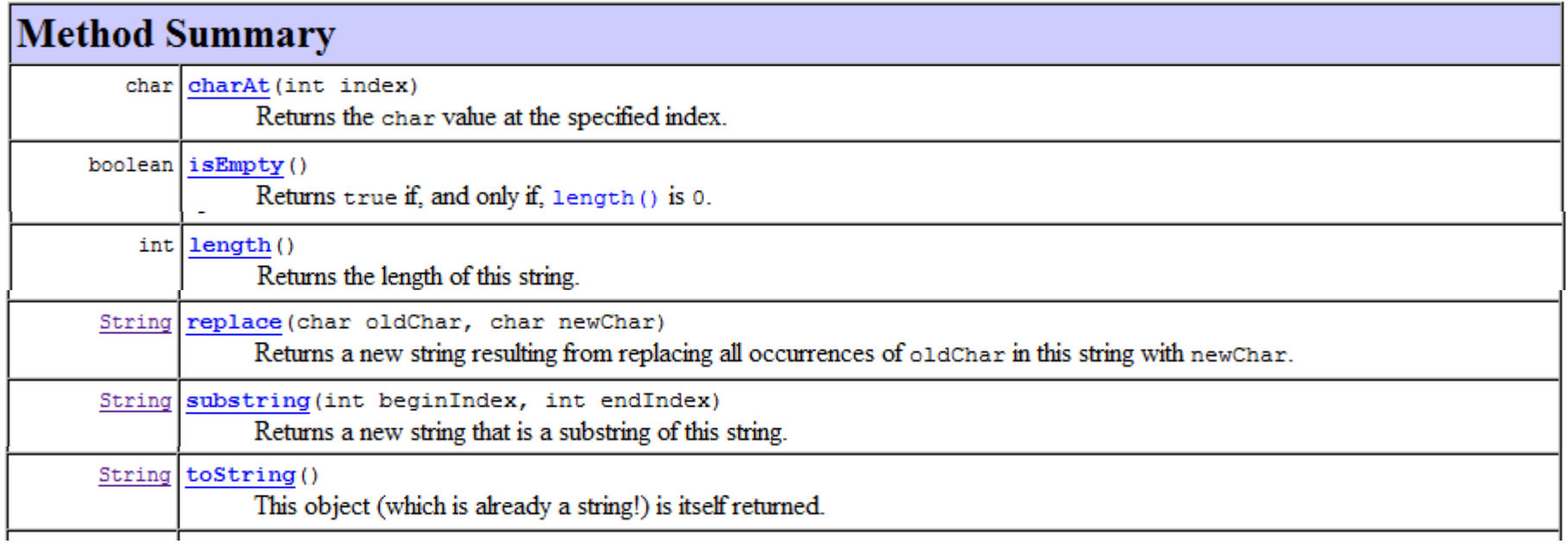

#### Umwandlung von Strings in Werte der Grunddatentypen

#### **Statische Methoden**

public static (int) parseInt (String s) der Klasse Integer, public static double parseDouble(String s) der Klasse Double, etc. z.B. String  $s = .6$ ; int  $x =$  Integer.parseInt(s);  $S \nightharpoonup$ : Stiring

Der String s muss eine ganze Zahl repäsentieren; ansonsten kommt es zu einem Laufzeitfehler (NumberFormatException).

Nötig beim Einlesen von numerischen Werten aus Textfeldern. aus Klank JaptionPane (z.B. Methoden public static String showInputDialog(Object message) throws .. public String getText() der Klassen JTextField, JTextArea, vgl. später).

#### Umwandlungen in Strings

**Statische Methoden** (zur Umwandlung von Werten von Grunddatentypen) public static String toString(int i) der Klasse Integer, public static String toString(double d) der Klasse Double, etc. **z.B.** int  $x = ...$ ; String  $s =$  Integer.toString(x);  $\frac{5}{100}$   $\frac{s}{s}$ 

Nötig beim Ausgeben von numerischen Werten in Textfeldern (Methode public void setText(String t) der Klassen JTextField, JTextArea, vgl. später). Nicht nötig für Ausgaben mit System.out.println.

## mi lit statis h

**Methode** public String toString() kann auf Objekte aller Klassen angewendet werden.

**Z.B.** BankKonto  $b = new BankKonto()$ ; String  $s = b.toString()$ ; Liefert einen String, bestehend aus dem Namen der Klasse, zu der das Objekt gehört, dem Zeichen @ sowie einer Hexadezimal-Repräsentation des Objekts, z.B. BankKonto@a2b7ef43

Objekte und Klassen 30